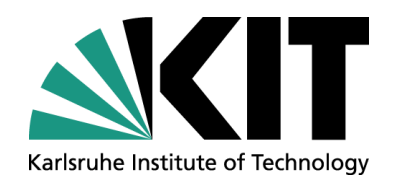

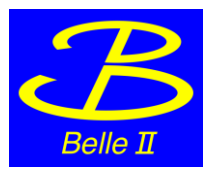

# **TrackFinderCDCLegendre: overview**

#### **Viktor Trusov 01.09.2015 | F2F Meeting in Karlsruhe**

Karlsruhe Institute of Technology (KIT)

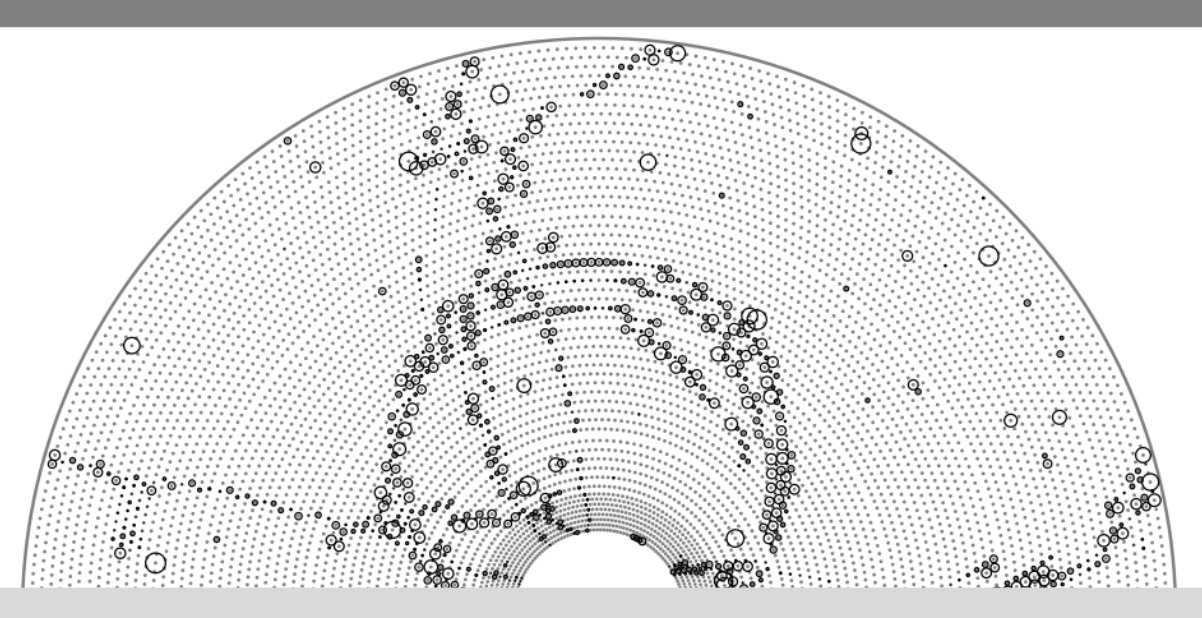

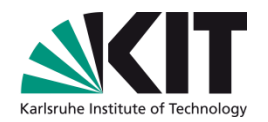

#### **Module structure**

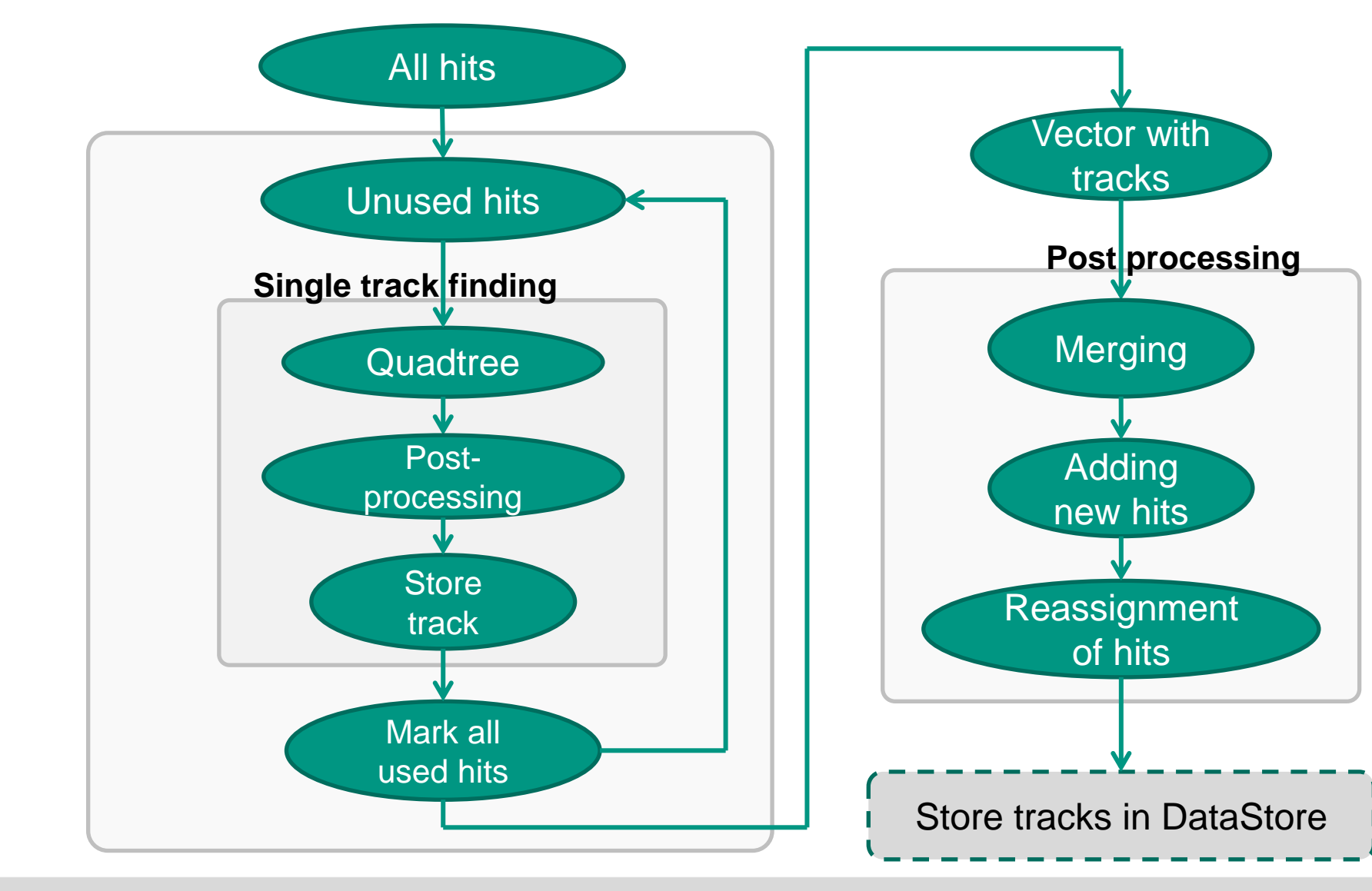

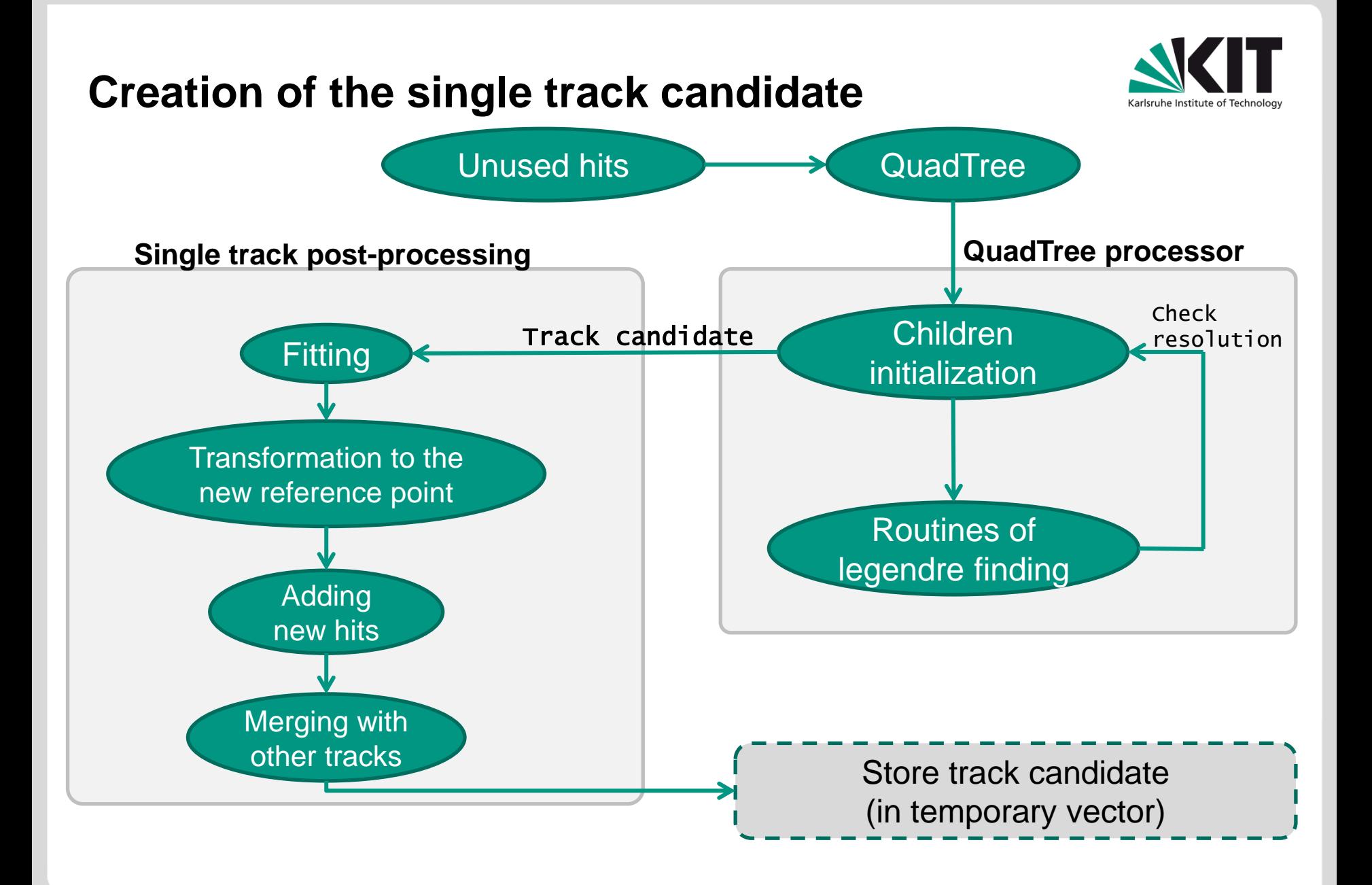

## **Quad tree with quad tree processor**

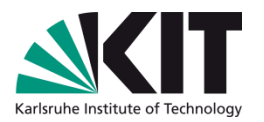

- For finding possible track candidates legendre transformation is used:
	- Similar to the hough transformation
	- Quad tree used as a data-structure
		- Uses quadtree processor for setting search rules
	- Reliable for finding tracks coming from IP

Few passes of quad tree search with different setting are performed:

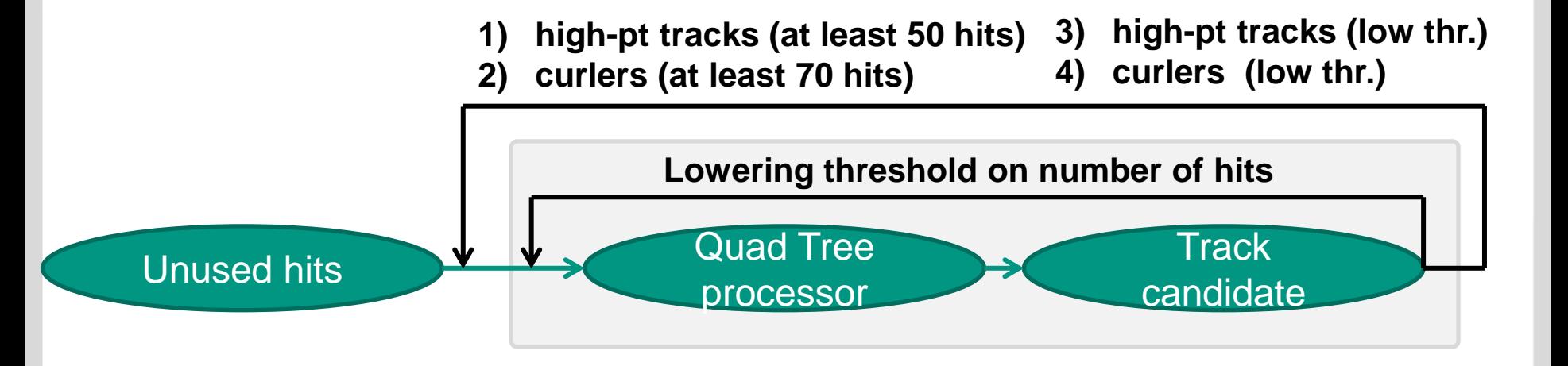

## **Sliding bins**

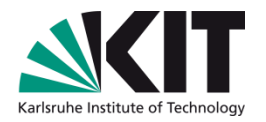

- For better performance of quad tree search sliding bins were introduced:
	- Allows to decrease border effects a a s
	- Bins (quad tree nodes) are splitted more "smoothly"
	- Used for bins on  $|v| ≥ 6$ m.

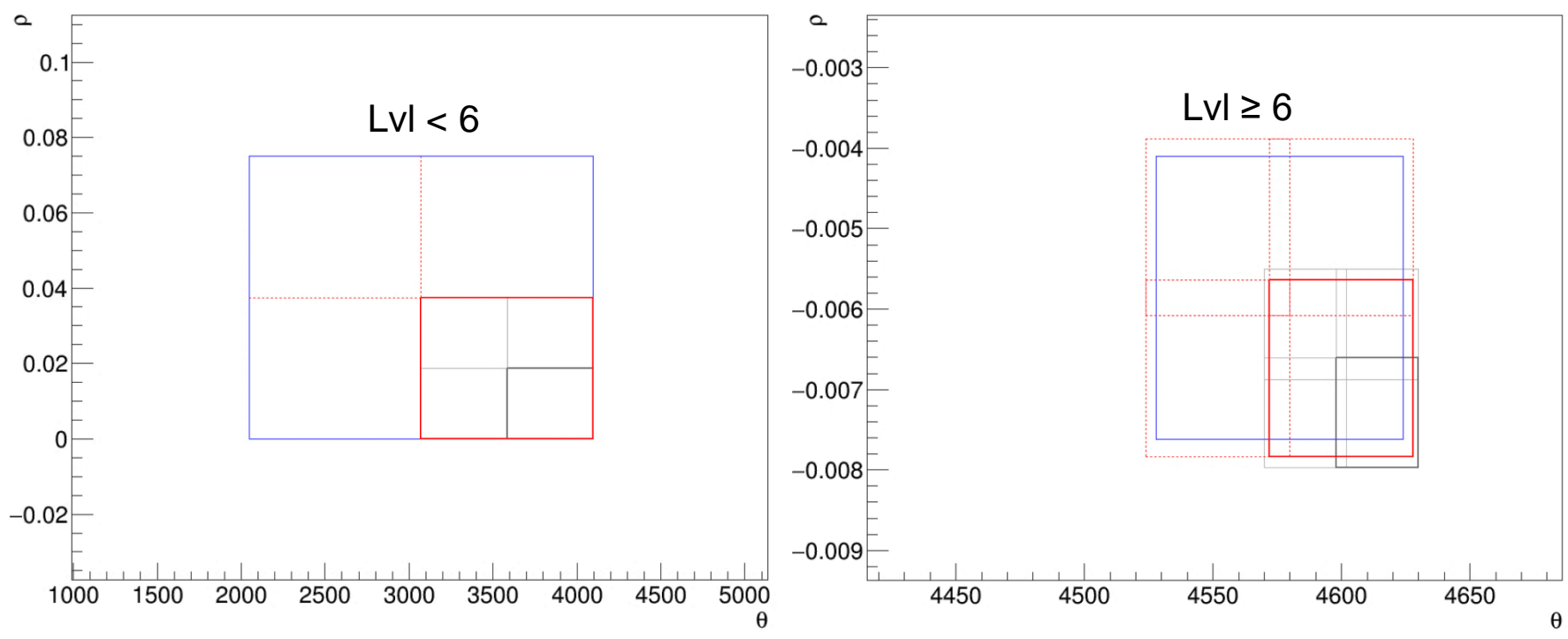

## **Sliding bins – example**

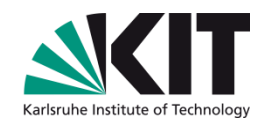

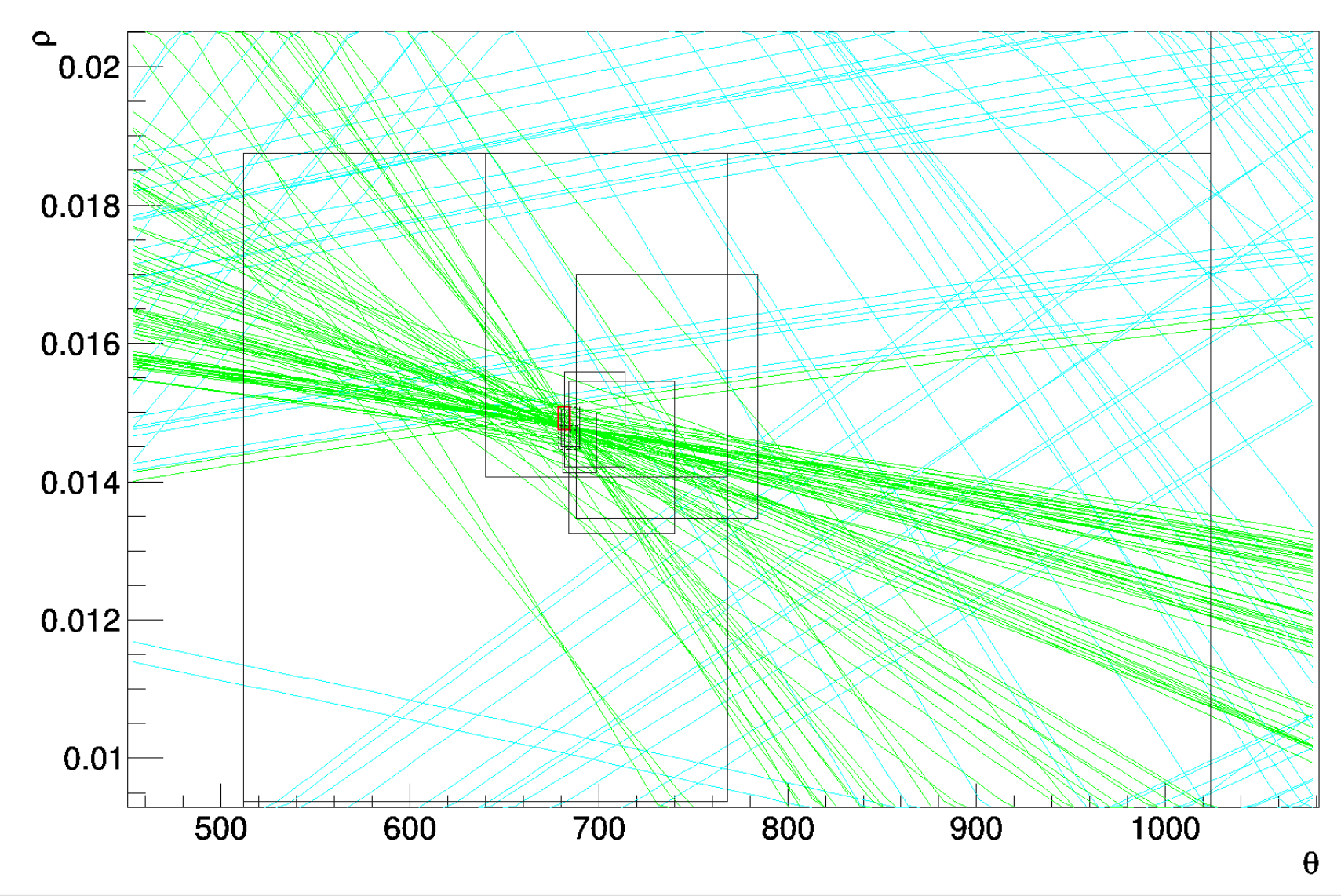

## **Maxlevel resolution**

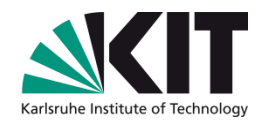

- Optimal deepness of the quad tree is 13
	- But for low-pt region bins should be more coarse due to material effects

Instead of setting max. level of the quad tree resolution was introduced

- Defines size of the lowest bin
- Implicitly takes into account all effects that bring inefficiencies
- Estimated using MC simulation
- Different functions are used for different cases
	- Tracks from IP
	- Tracks from non-IP
	- etc

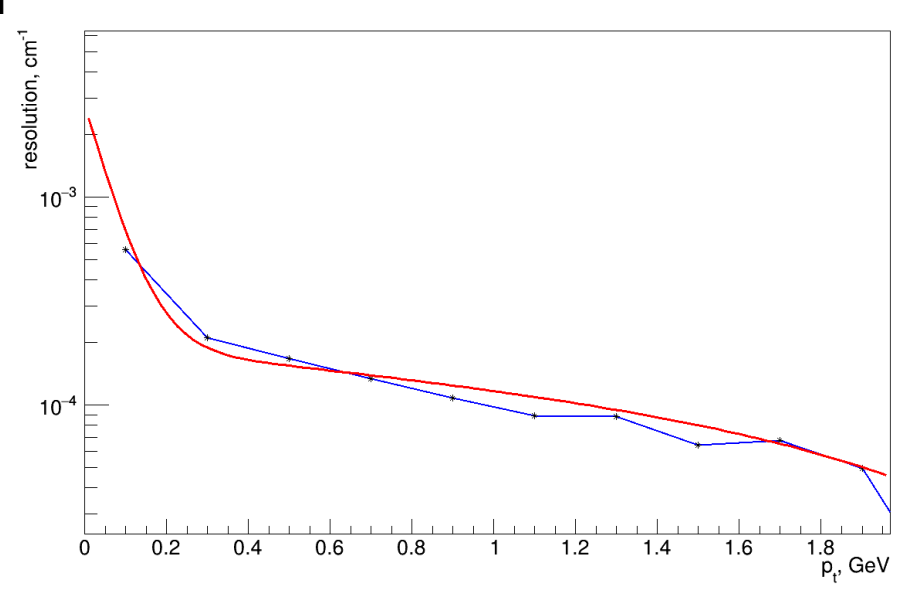

## **Fitting and transformation to the new reference point**

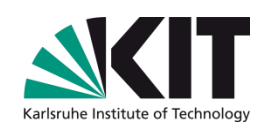

- Track fitting:
	- Karimaki circular fit is used
	- Gives reliable results
- As track is successfully fitted POCA is taken as reference point
	- Conformal transformation performed with respect to new ref. point
	- Single quad tree node created and filled with updated hits

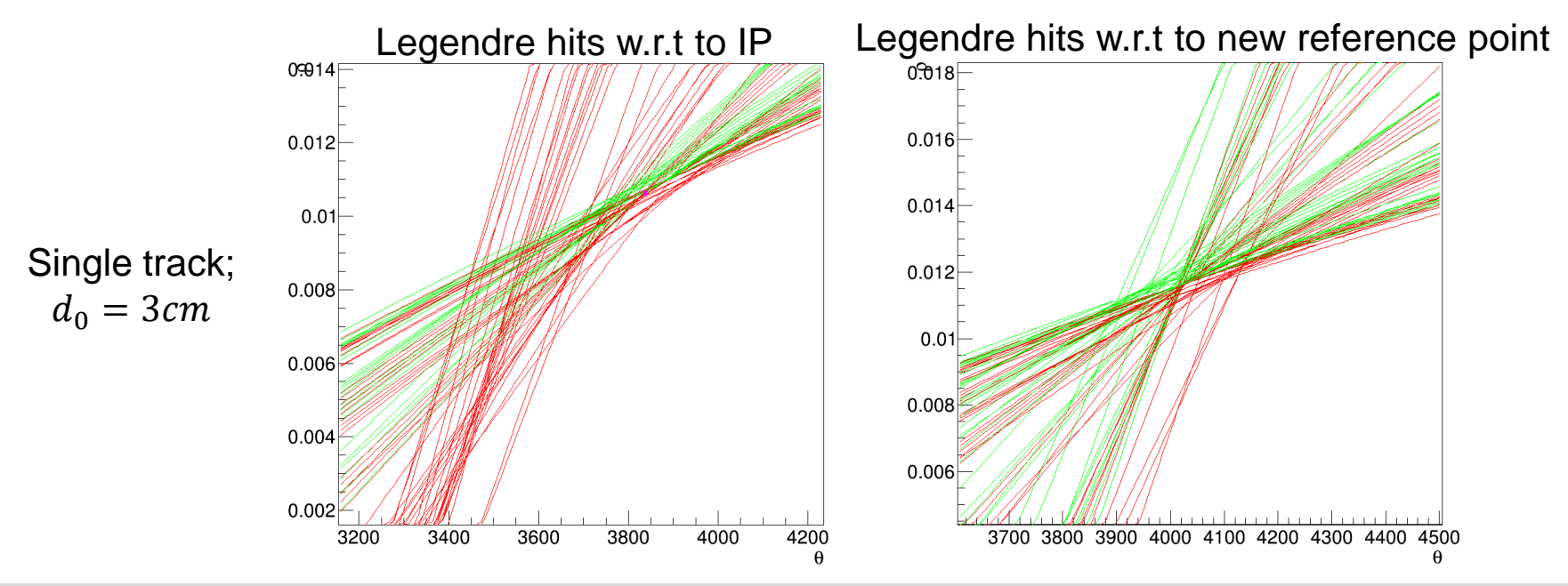

## New hits are assigned (basing on the distance to the trajectory)

Bad hits are removed

Before refactoring:

the track

After refactoring:

Back-to-back tracks are splitted

 $1 - \exp(1/d)$ ,

After successful trajectory determination:

Hits which are far away from the trajectory are rejected

## **Hits assignment/rejection**

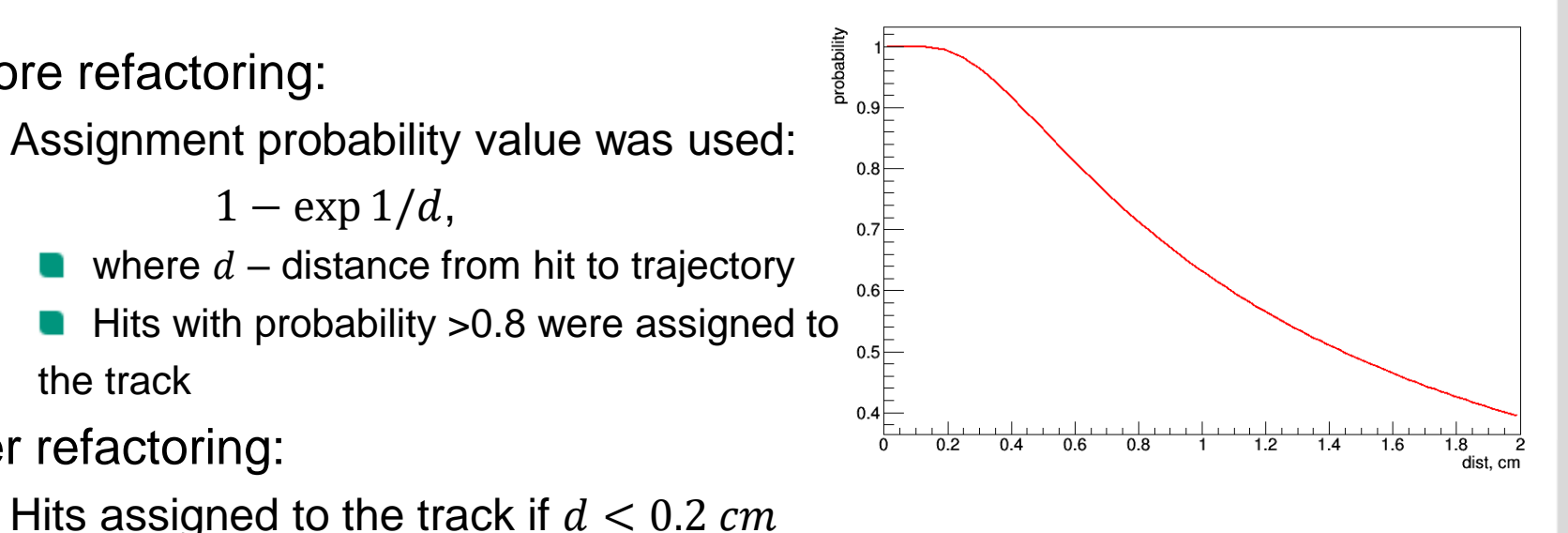

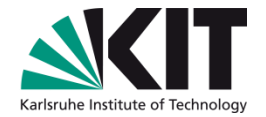

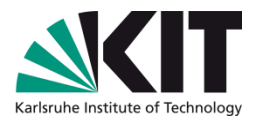

## **Track merging**

- Merging of tracks are based on comparing of chi2 of tracks before merging and after
	- Each track checked for compatibility with others

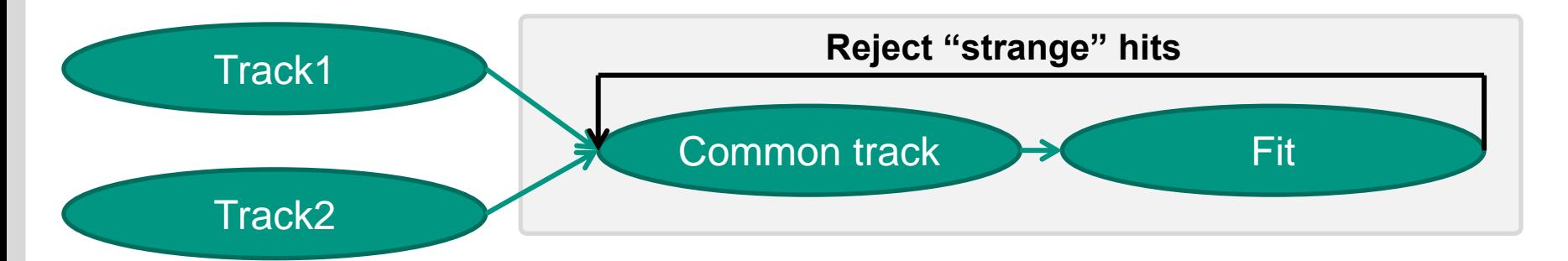

- Hits were rejected in few stages by lowering threshold on distance to the common trajectory
- tracks couldn't be merged:
	- if after few iteration number of hits dramatically decreased
	- if resulting chi2 is not satisfactory
- **For each track best candidate for merging selected the best one**

## **Module refactoring**

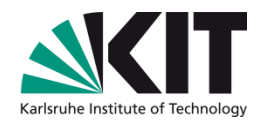

- Currently GlobalFinder is under heavy refactoring:
	- Moving from TrackCandidate to CDCTrack class
	- Rejection of TrackHit class and moving to CDCRecoHit3D
		- still QuadTreeHitWrapper is used as CDCWireHit wrapper and dataobject in quadtree structure
	- Reworked hit assignment procedures

There are problems with fitting (and as result – merging):

- The chi2 of the fits are unreasonably high by orders of magnitude
- May be as result of underestimated uncertainties of the hits

## **Efficiency**

Primary particles

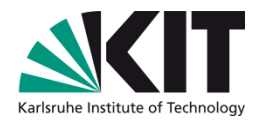

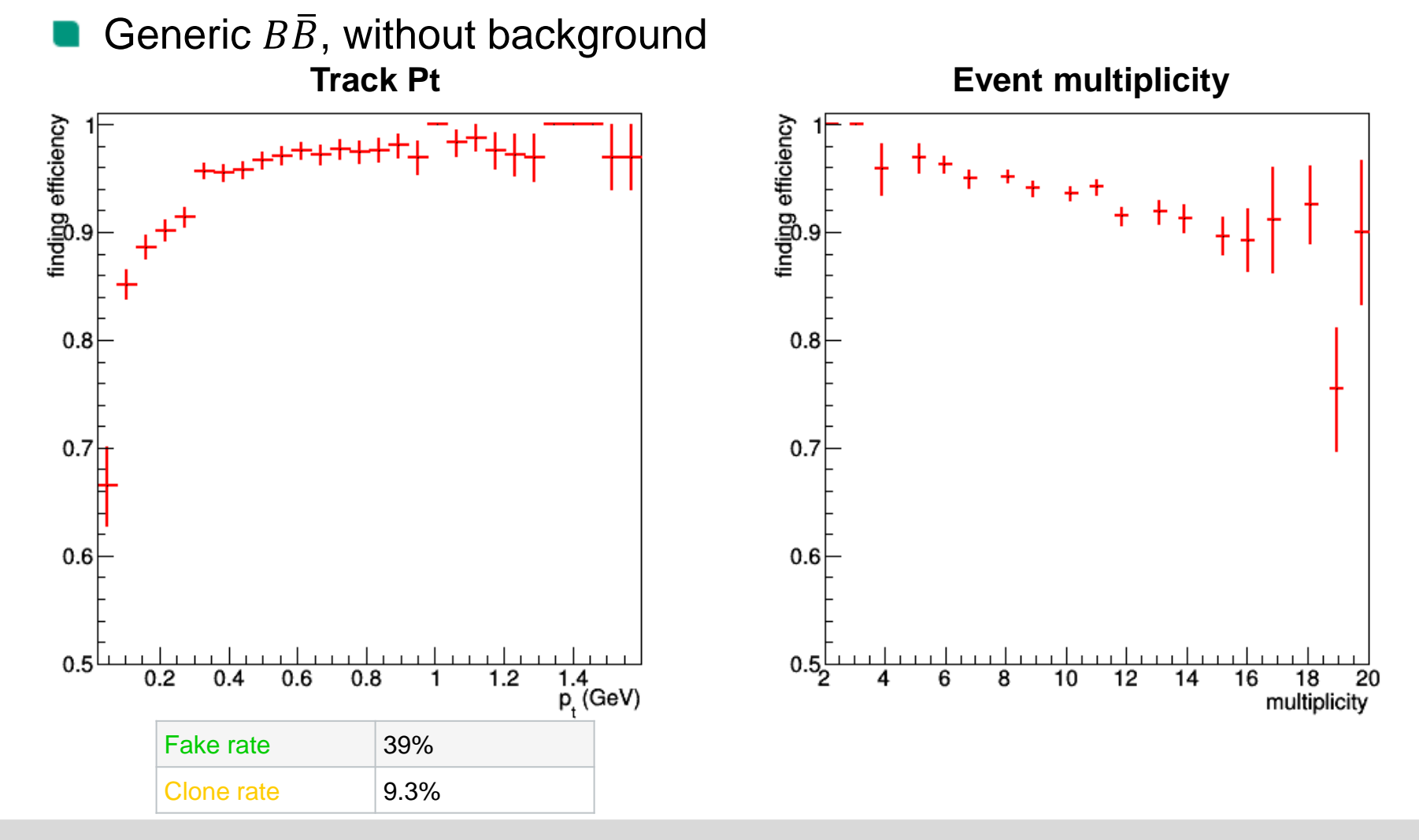

#### **TrackFinderCDCLegendre: overview**

## **Conclusion**

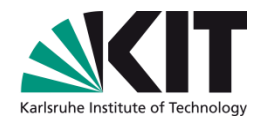

- Global finder shows reliable result in all pt regions
- Still affected by the fake tracks
- Refactoring brings opportunity to introduce improvements into the module
	- **Decrease fake rate**
	- Decrease CPU time
	- **Etc**
- Plans:
	- **Finish refactoring**
	- Improve quality criteria of the tracks
	- Make robust merging

#### **Backup**

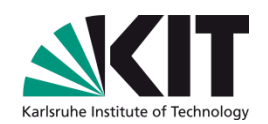

## **How to measure resolution?**

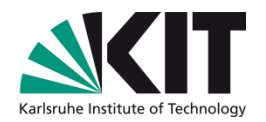

- Using particle gun single tracks were generated
	- $p_t < 2 \text{ GeV}$
	- $d0$  normal distribution with  $\sigma = 3$  cm
- Using parameters of the track single QuadTree node was created
	- **QuadTree node centered**
- Boundaries of the node taken as whole legendre phase space
- If all generated hits could belong to the node reduce its size by factor 2
- Repeat until desired number of hits still belongs to the node

Final size of node characterizes resolution for track with given parameters

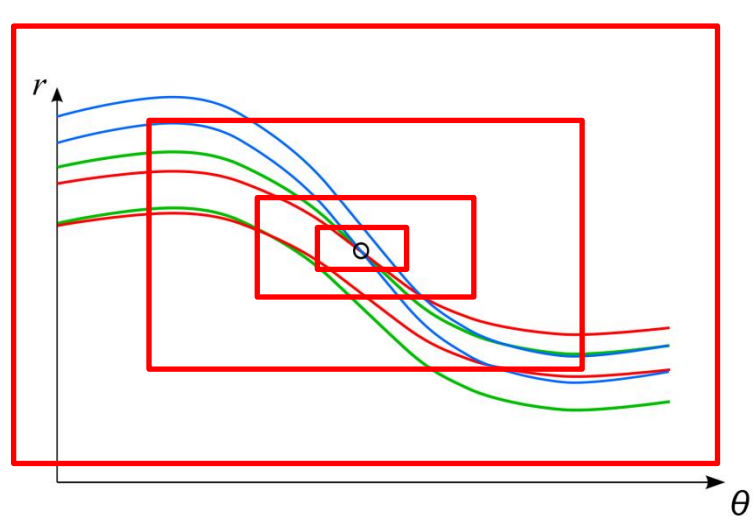

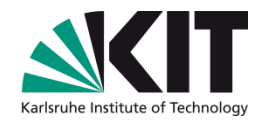

## **Resolution –** *pt*

- Resolution also depends on  $p_t$ 
	- For lower  $p_t$  it's higher (as expected)  $\blacksquare$
	- Unexpected: bump around 0.8 GeV  $\blacksquare$

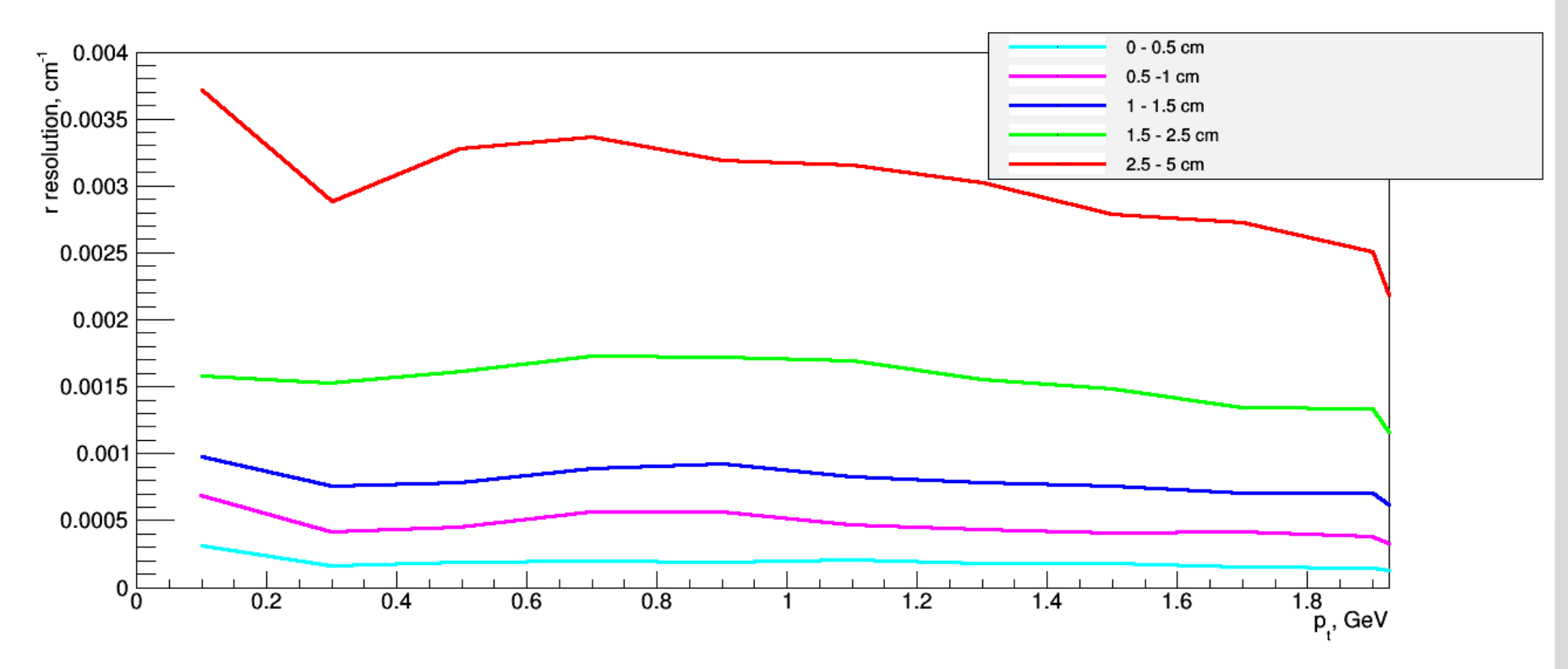